# **MOOVIC** Horaires et plan de la ligne D16 de bus

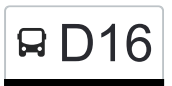

## RD16 Merl, Geesseknäppchen (S) Nerlands State aus der Telechargez

La ligne D16 de bus (Merl, Geesseknäppchen (S)) a 2 itinéraires. Pour les jours de la semaine, les heures de service sont:

(1) Merl, Geesseknäppchen (S): 06:55(2) Ottange, A Wiendelen: 14:25 - 15:50

Utilisez l'application Moovit pour trouver la station de la ligne D16 de bus la plus proche et savoir quand la prochaine ligne D16 de bus arrive.

**Direction: Merl, Geesseknäppchen (S)** 17 arrêts [VOIR LES HORAIRES DE LA LIGNE](https://moovitapp.com/luxembourg-3827/lines/D16/93591698/6431098/fr?ref=2&poiType=line&customerId=4908&af_sub8=%2Findex%2Ffr%2Fline-pdf-Luxembourg-3827-865735-93591698&utm_source=line_pdf&utm_medium=organic&utm_term=Merl%2C%20Geessekn%C3%A4ppchen%20(S))

Rumelange, A Wiendelen

Rumelange, Cité St. Paul

Rumelange, Pl. De France

Rumelange, Märtyrerstrooss

Rumelange, Gare Routière

Rumelange, Atelier Kihn

Tétange, Lorei

Tétange, Um Haff

Tétange, Duerf

Tétange, Schungfabrik

Tétange, Rue Neuve

Tétange, Kierfecht

Kayl, Eecherwee

Kayl, Um Brill

Kayl, Abri P.&Ch.

Kayl, Rue De Noertzange

Merl, Geesseknäppchen (S)

### **Horaires de la ligne D16 de bus**

Horaires de l'Itinéraire Merl, Geesseknäppchen (S):

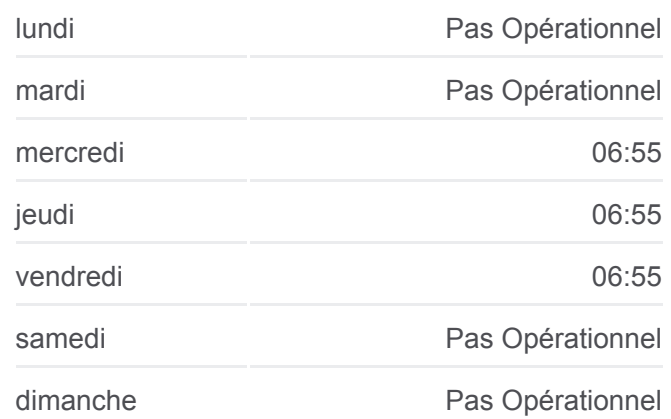

#### **Informations de la ligne D16 de bus**

**Direction:** Merl, Geesseknäppchen (S) **Arrêts:** 17 **Durée du Trajet:** 46 min **Récapitulatif de la ligne:**

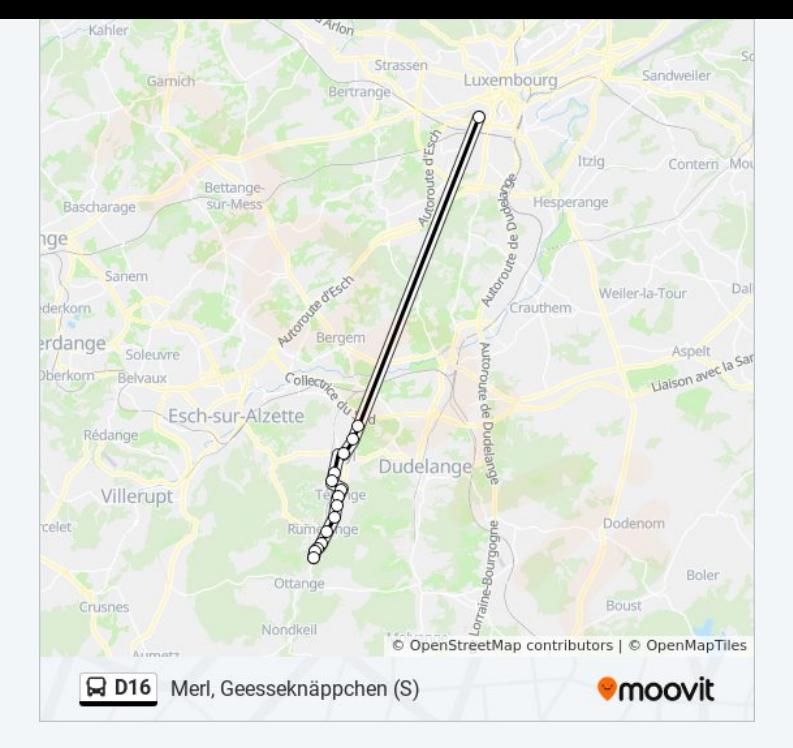

## **Direction: Ottange, A Wiendelen** 15 arrêts [VOIR LES HORAIRES DE LA LIGNE](https://moovitapp.com/luxembourg-3827/lines/D16/93591698/6431065/fr?ref=2&poiType=line&customerId=4908&af_sub8=%2Findex%2Ffr%2Fline-pdf-Luxembourg-3827-865735-93591698&utm_source=line_pdf&utm_medium=organic&utm_term=Merl%2C%20Geessekn%C3%A4ppchen%20(S))

Merl, Geesseknäppchen (S)

Kayl, Rue De Noertzange

Kayl, Abri P.&Ch.

Kayl, Um Brill

Kayl, Cité Berens

Kayl, Sportshal

Tétange, Schungfabrik

Tétange, Duerf

Tétange, Um Haff

Tétange, Lorei

Rumelange, Atelier Kihn

Rumelange, Gare Routière

Rumelange, Märtyrerstrooss

Rumelange, Cité St. Paul

Ottange, A Wiendelen

## **Horaires de la ligne D16 de bus**

Horaires de l'Itinéraire Ottange, A Wiendelen:

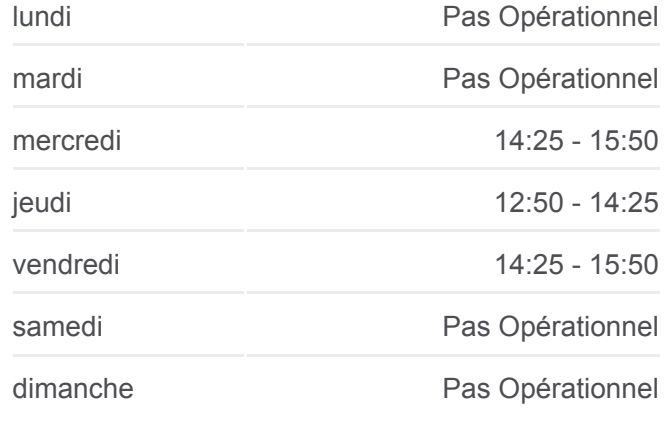

**Informations de la ligne D16 de bus Direction:** Ottange, A Wiendelen **Arrêts:** 15 **Durée du Trajet:** 31 min **Récapitulatif de la ligne:**

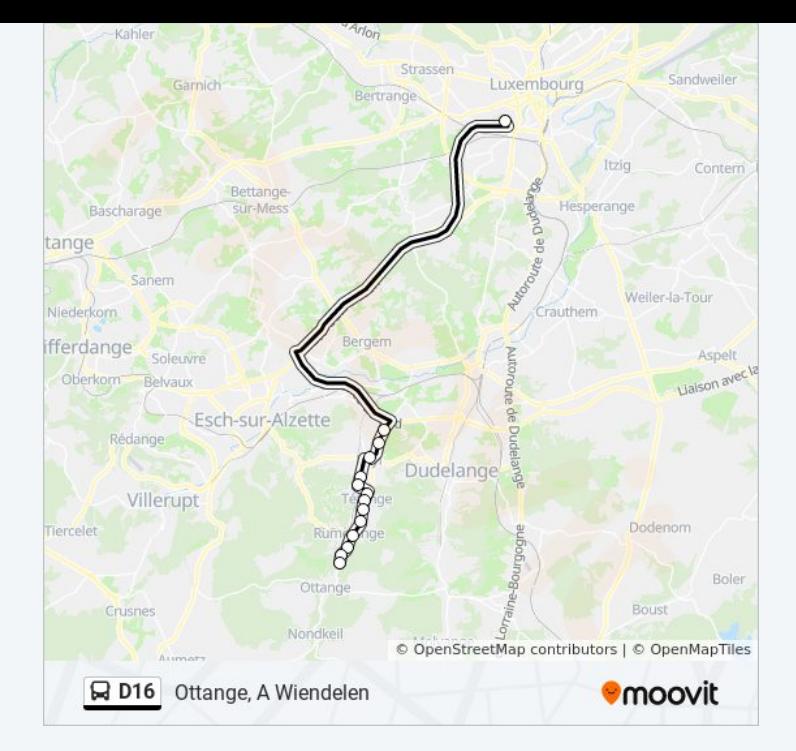

Les horaires et trajets sur une carte de la ligne D16 de bus sont disponibles dans un fichier PDF hors-ligne sur moovitapp.com. Utilisez le [Appli Moovit](https://moovitapp.com/luxembourg-3827/lines/D16/93591698/6431098/fr?ref=2&poiType=line&customerId=4908&af_sub8=%2Findex%2Ffr%2Fline-pdf-Luxembourg-3827-865735-93591698&utm_source=line_pdf&utm_medium=organic&utm_term=Merl%2C%20Geessekn%C3%A4ppchen%20(S)) pour voir les horaires de bus, train ou métro en temps réel, ainsi que les instructions étape par étape pour tous les transports publics à Luxembourg.

[À propos de Moovit](https://moovit.com/fr/about-us-fr/?utm_source=line_pdf&utm_medium=organic&utm_term=Merl%2C%20Geessekn%C3%A4ppchen%20(S)) · [Solutions MaaS](https://moovit.com/fr/maas-solutions-fr/?utm_source=line_pdf&utm_medium=organic&utm_term=Merl%2C%20Geessekn%C3%A4ppchen%20(S)) · [Pays disponibles](https://moovitapp.com/index/fr/transport_en_commun-countries?utm_source=line_pdf&utm_medium=organic&utm_term=Merl%2C%20Geessekn%C3%A4ppchen%20(S)) · [Communauté Moovit](https://editor.moovitapp.com/web/community?campaign=line_pdf&utm_source=line_pdf&utm_medium=organic&utm_term=Merl%2C%20Geessekn%C3%A4ppchen%20(S)&lang=fr)

© 2024 Moovit - Tous droits réservés

**Consultez les horaires d'arrivée en direct**

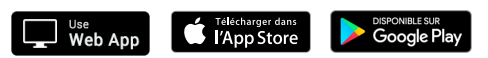